## **RIKCAD8 RIKCAD21.ini** RIKCAD8

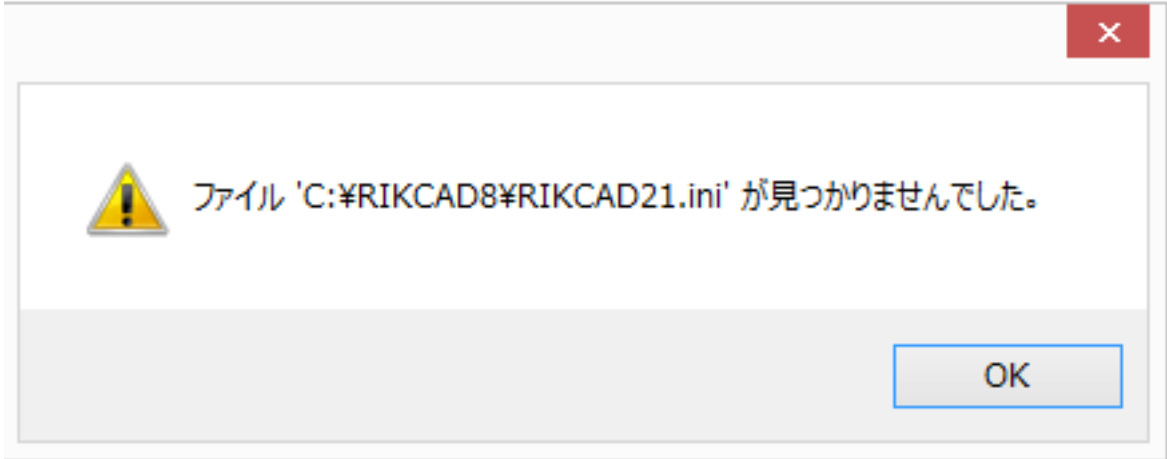

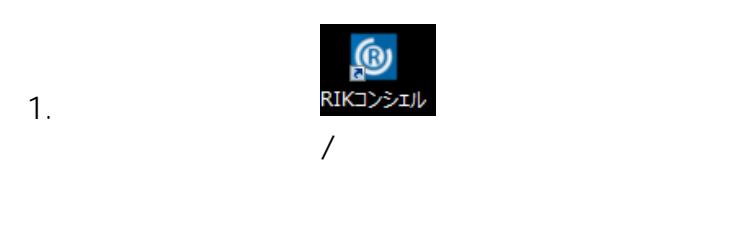

 $2.$ 

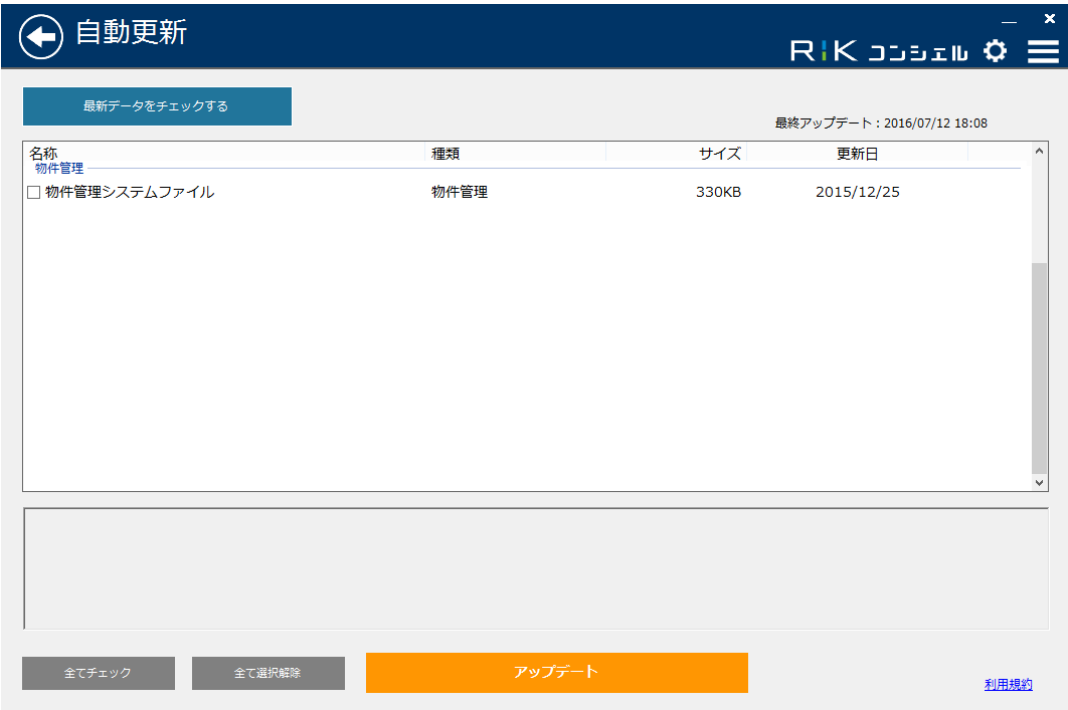

 $1/2$ **(c) 2024 RIK <k\_sumatani@rikcorp.jp> | 2024-05-09 07:11:00** [URL: http://faq.rik-service.net/index.php?action=artikel&cat=46&id=676&artlang=ja](http://faq.rik-service.net/index.php?action=artikel&cat=46&id=676&artlang=ja)

## **RIKCAD8**

RIKCAD7 RIKCAD7 RIKCAD8

 $\mathcal{L}$ 

ID: #1675

 $: 2018 - 06 - 2115 = 59$ 

 $2/2$ **(c) 2024 RIK <k\_sumatani@rikcorp.jp> | 2024-05-09 07:11:00** [URL: http://faq.rik-service.net/index.php?action=artikel&cat=46&id=676&artlang=ja](http://faq.rik-service.net/index.php?action=artikel&cat=46&id=676&artlang=ja)